# **Planning for High Performance OBI**

September 19, 2010

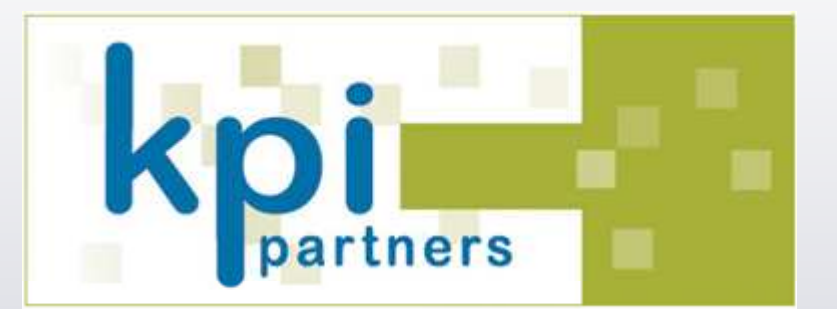

Jeff McQuigg Sr. Architect, KPI Partnerswww.kpipartners.com

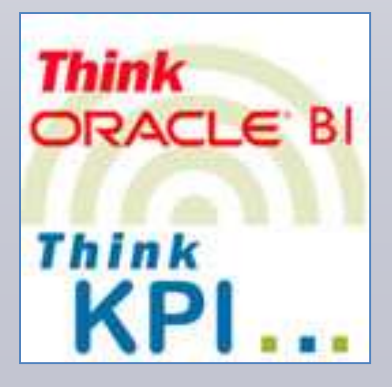

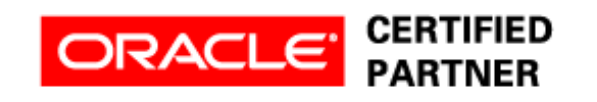

# Agenda

- Introduction
- $\bullet$ Logical Data Architecture
- Physical Data Model
- •Physical Database – Oracle Focused
- OBI Server
- $\bullet$ User Interface
- $\bullet$ Q&A

# The Big Picture

- $\bullet$  OBI/OBIEE is a ROLAP engine
	- **However the Company** Relational OLAP
- $\bullet$  ROLAP BI Tools = SQL Generation engines
- $\bullet$  Great Performance in a nutshell:
	- 1. Proper Data Design
	- 2. Proper SQL

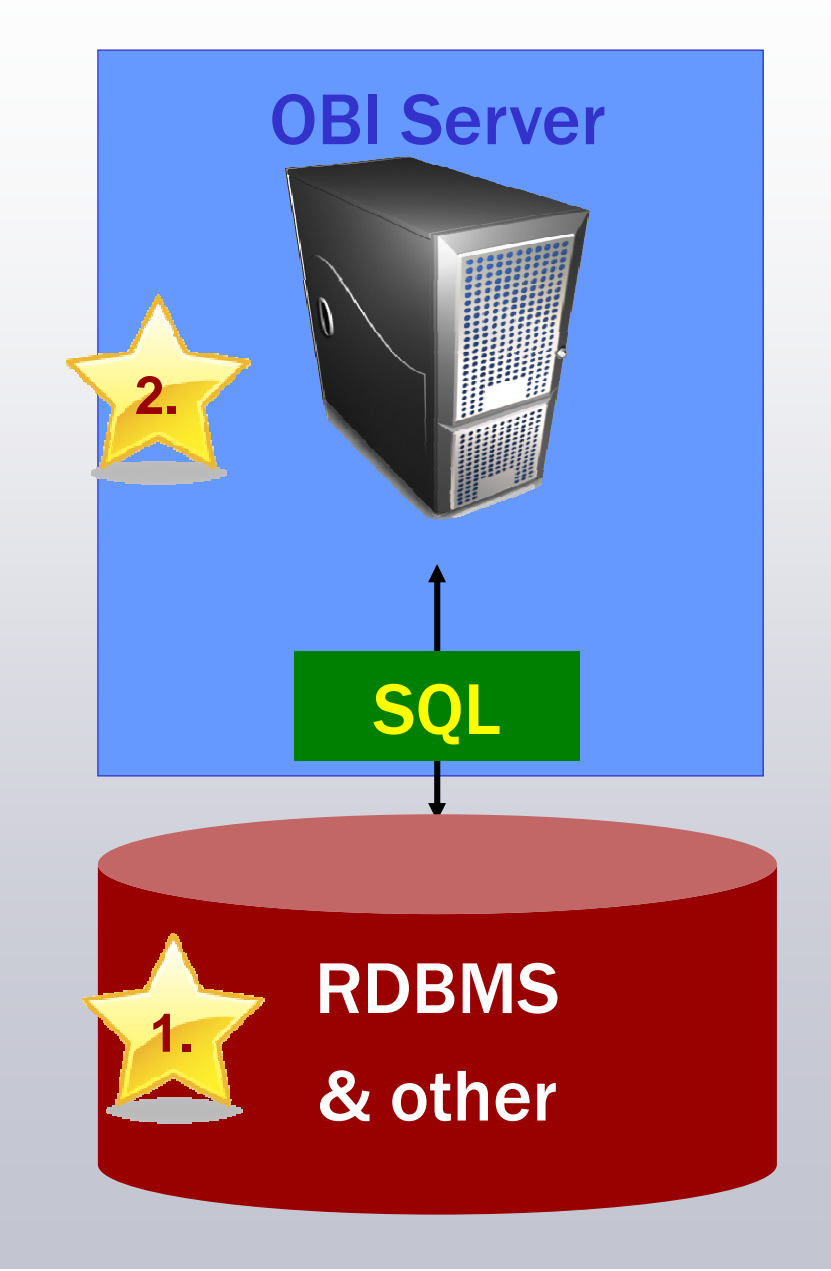

# Tuning Focus

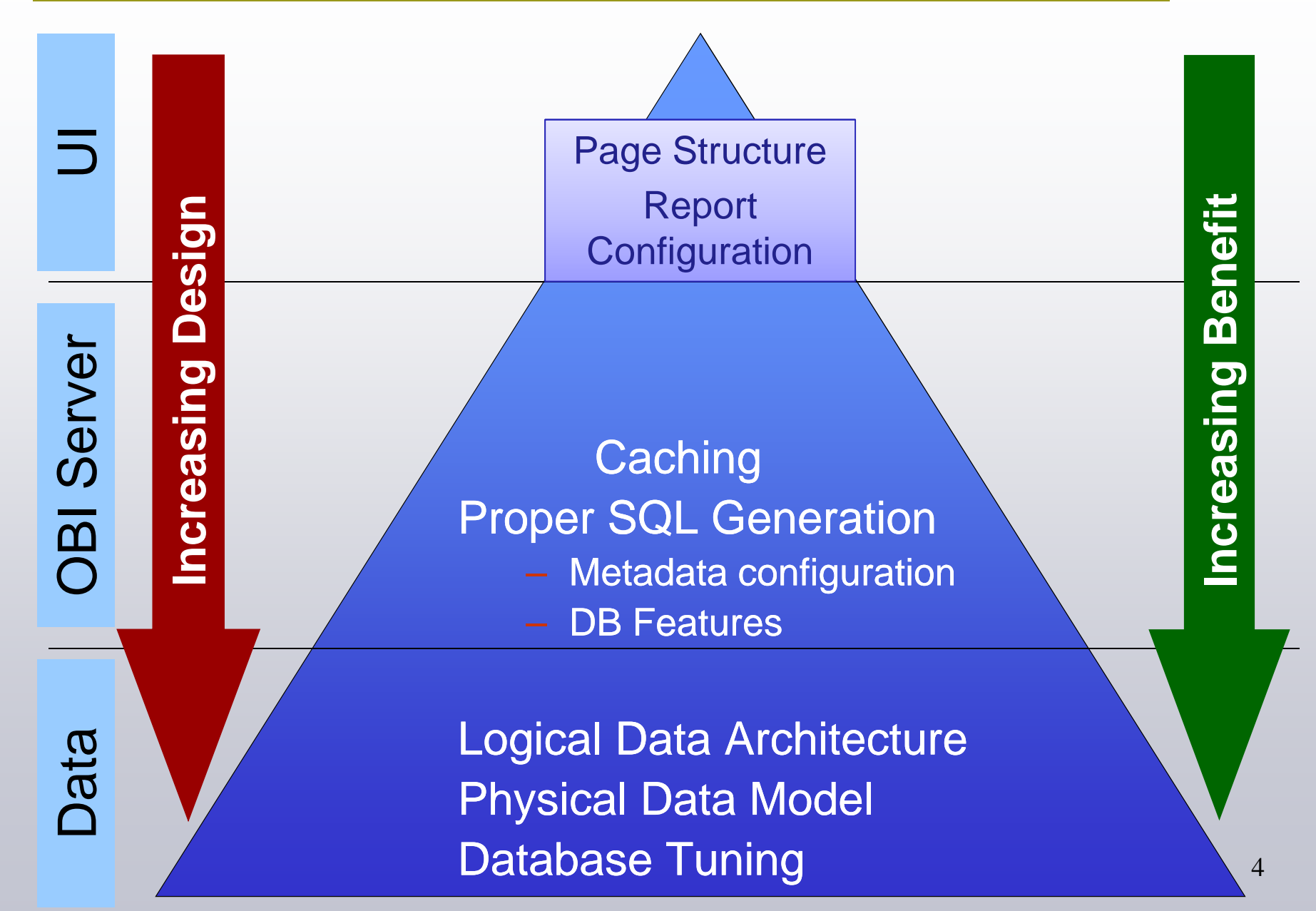

# Great Performance Preview

- •Most of Great Performance is achieved before the 1<sup>st</sup> report is ever run
- • 95% of great performance comes down to
	- –Data Design
	- Database Tuning
	- Generating the corresponding Perfect SQL
- $\bullet$ This will be the focus for today's seminar

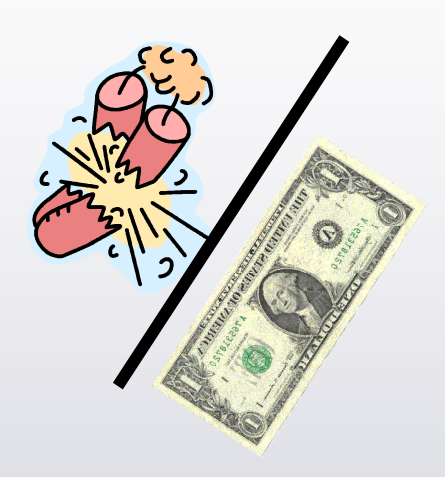

- • Dashboards and Answers impact performance to a lesser degree
	- Highlight a few basic UI design issues
- $\bullet$ Caching will be briefly discussed
- $\bullet$  Not discussed today:
	- OBI Server settings
	- **Clustering**

# KPI Partners - Leaders in Oracle BI and EPM

#### Largest and Most Experienced ORACLE BI Services Company

■ Over 80 consultants with 55+ in USA and 30+ in India

■ Strong presence in San Francisco, Southern California, Atlanta, Boston, New York City, Washington DC, Chicago and Toronto

#### Extensive customer references and accolades

- Pillar Partner for Oracle Business Intelligence in Southern California, Northern California, North East and South East Regions
- **PNC** bank won Oracle's 2008 customer excellence award
- Netshops and PNC Bank presented at Oracle open world 2008
- Novartis Pharmaceuticals awarded "Above and Beyond" award to KPI Partners
- ■5 customers presented at Oracle Open World 2009

#### Proven Implementation Methodology

■Templates of Process Maps that ensures a successful deployment

#### Leader in innovation

**First partner to integrate EBS, BI applications, OBIEE and Hyperion** 

PNC Bank wins 2008 Oracle Customer Excellence Award

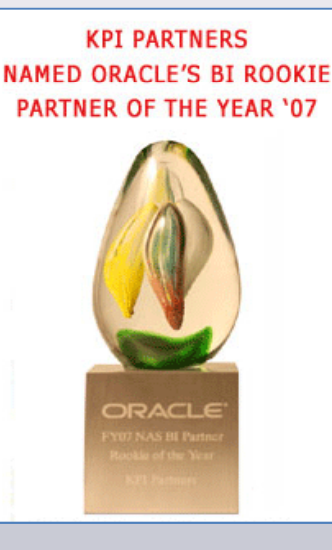

# About Jeff McQuigg

- Senior Architect at KPI Partners •
- •9 years Siebel Analytics & OBI consulting experience, 18 years overall
- • Developed many of Siebel's early Analytics v7.0 best practices & wrote part of the certification exam
- • Personally been involved with over 30+ OBI projects in every capacity (BI Architect, Data Modeling, RPD Metadata, Business Analyst, Report Developer, ETL Architect/Developer, Project Manager)
- $\bullet$  BI & OBI Thought Leader:
	- •Longtime IT Toolbox Blog & now greatobi.wordpress.com
	- Co-Moderator of new architect-level OBIEE Enterprise Methodology •discussion board
	- Frequent Oracle Open World Speaker •
	- • Developed OBI Deployment Methodology, deliverable templates and all Training programs with Metricsphere
- Currently day-to-day managing & architecting a \$2.1 million custom DW & OBJ •project

# Logical Data Architecture

# Anatomy of an OBI Query

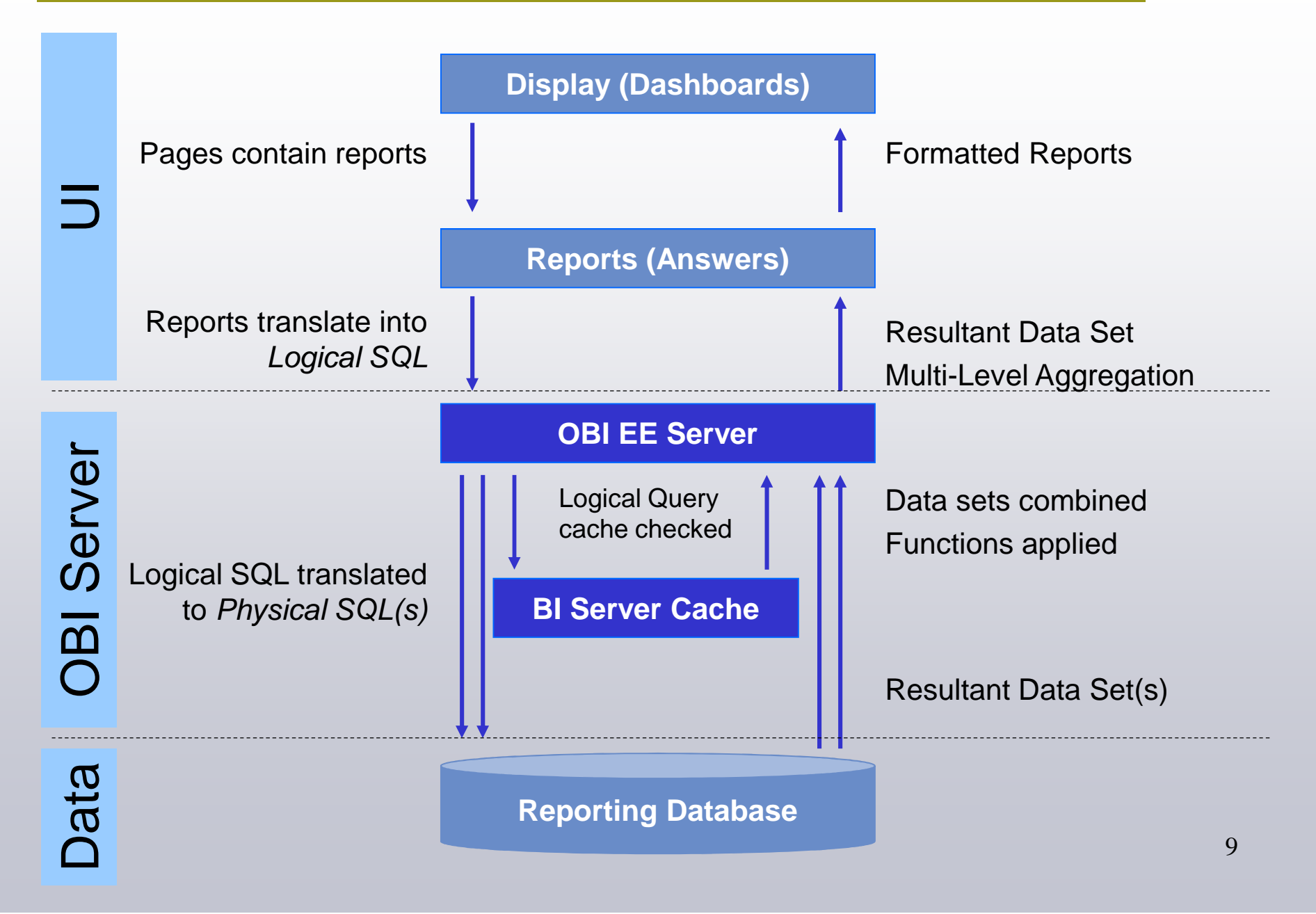

# Logical Data Architecture - Centralize

# **Step #1: Consolidate**

- Data can reside in multiple physical places•
	- $-$  OBI can map to each database
- $\bullet$  Federation – "Play the data where it lies"
	- $-$  nQuire/Siebel Analytics/OBI strength from Day 1
	- $-$  Enterprise Information Integration (EII)
- $\bullet$ Virtual Database with distributed tables

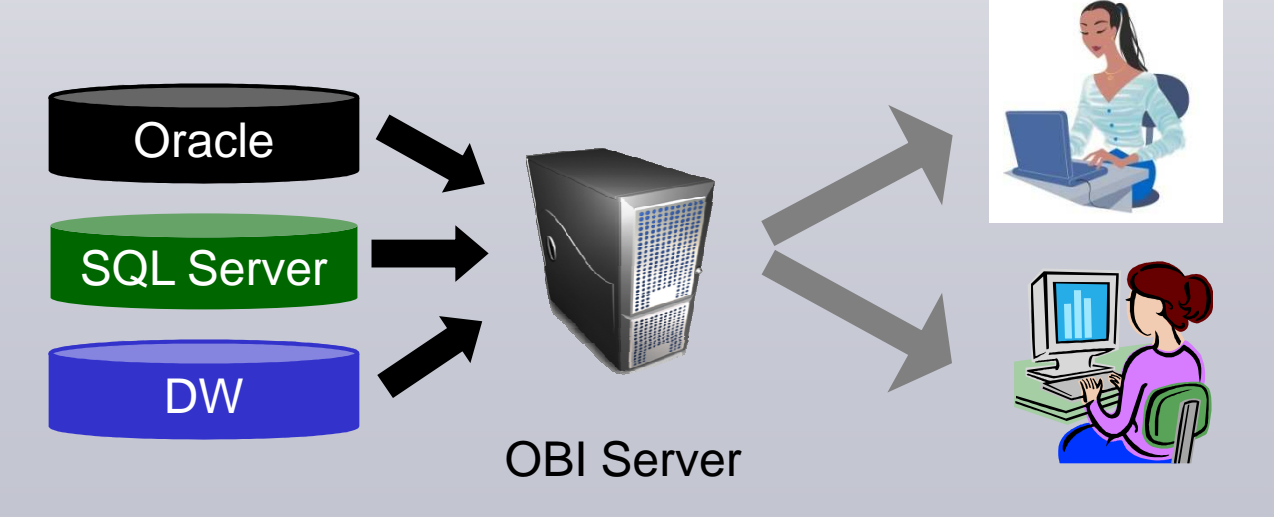

# Logical Data Architecture - Centralize

**Federated Model – Good for the Oracle Sales Pitch**

- •OBI generates queries for each data source
- • Data returns from each data source
	- $-$  Sometimes at a low level grain (detail records!)
- $\bullet$  Data must then be integrated on the OBI Server
	- Essentially 'Network Joins'
- •Large data over the wire  $=$  poor performance
	- Good for prototypes and small sources, such as forecast XLSs

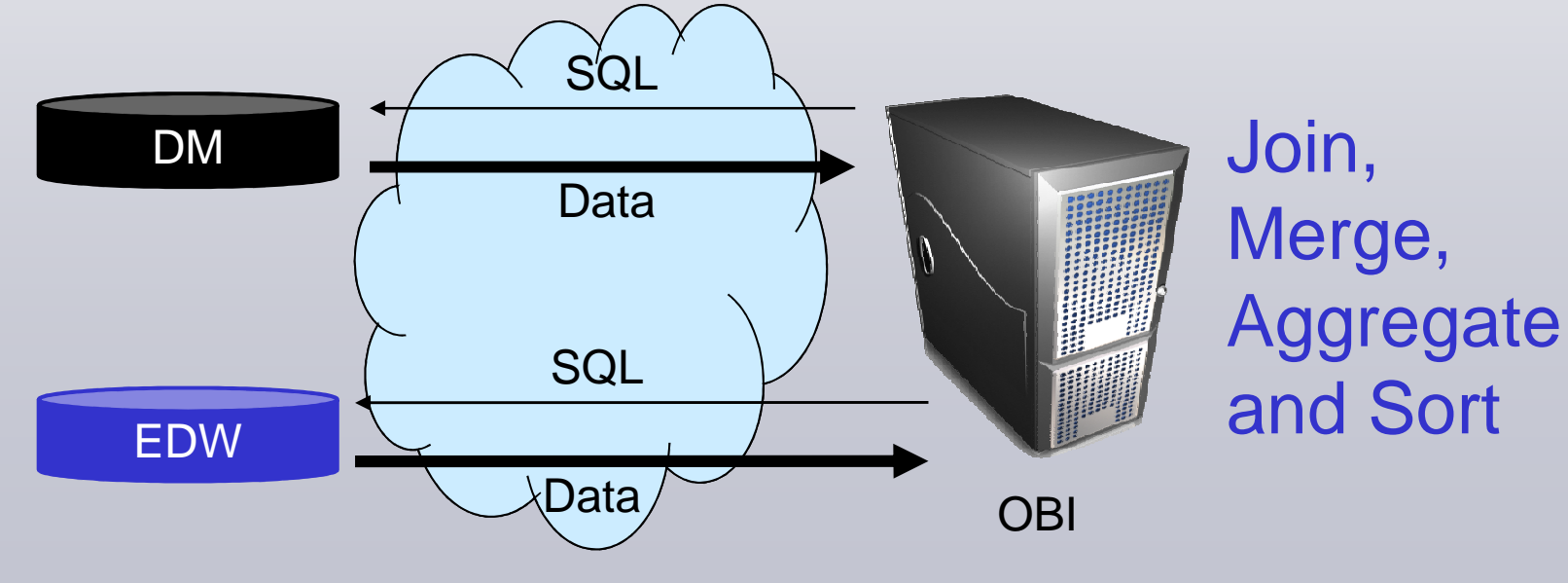

### Logical Data Architecture - Centralize

- •Centralize data sources into a single database schema
- $\bullet$  Let the ETL do the hard work of data movement
	- Do it **once** at night vs. do it **every time** for a query
- When data resides in one place:
	- $-$  A single query can be generated
	- $-$  Small result sets returned
	- $-$  Network joins eliminated
- $\bullet$  This goes double when using transactional sources
	- $-$  Data Warehouses were invented to help large queries

# Logical Data Architecture - Integrate

### **Step #2: Integrate**

- Data may be physically in one schema •but still in separate tables
	- Multiple OBI mappings → multiple<br>queries –queries
	- More tables to link  $\rightarrow$  slower<br>performance performance
- Integration merges and links data •together
	- Complex integration rules are done by ETL not user queries
- •• Fewer database objects  $\rightarrow$  better<br>obiect reuse object reuse
- $\bullet$  Data Integration is the hard part of any DW or BI System
	- Complex rules are needed
	- Poor data quality
	- Differing definitions

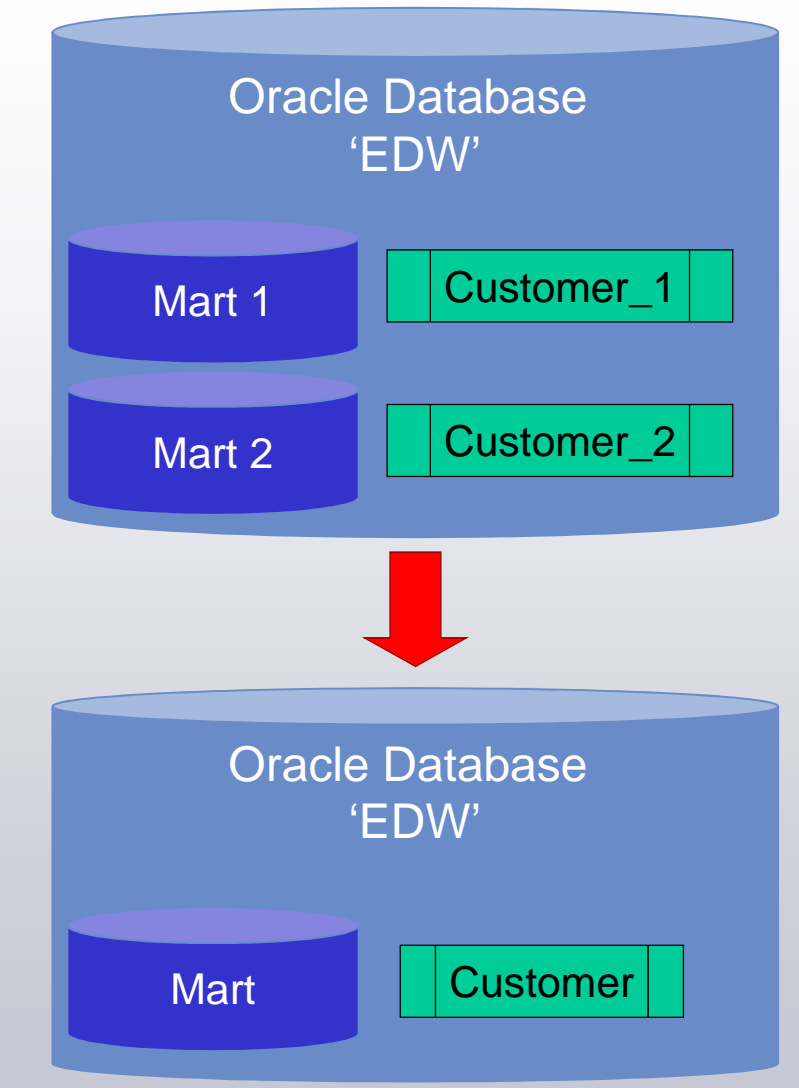

# Physical Data Model

# Physical Data Model Overview

- Your main performance weapon is a good Dimensional Model
	- Like a computing Algorithm not all models are created equal
- $\bullet$  Dimensional Modeling is:
	- $-$  A data modeling approach
	- $-$  Conceptually different to relational
	- Designed for large query performance

•

 $-$  A skill set unto its own

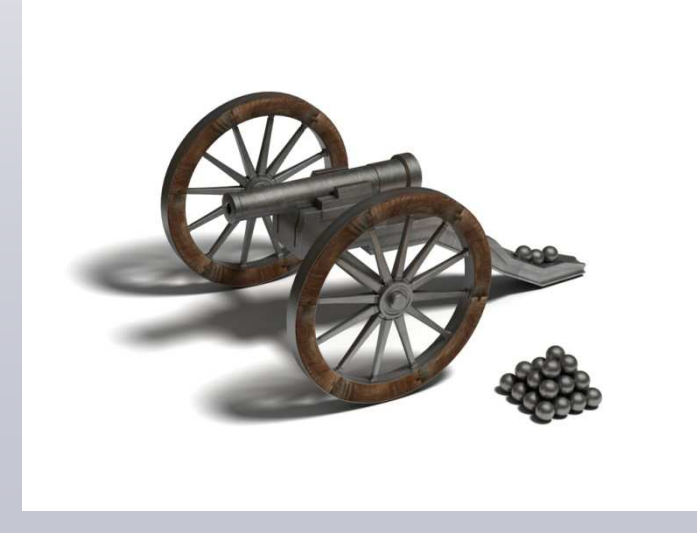

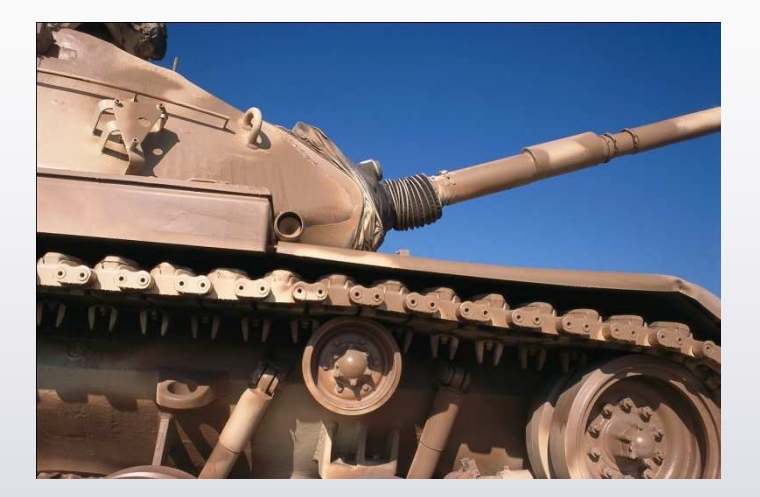

- A proper 'Star Schema' Dimensional Model:
	- Makes mapping OBI Metadata very easy
	- Optimal database query performance
	- Uses database optimizations
- •Poorly designed models are common
- •Think Top-Down design

# Dimensional Modeling Overview

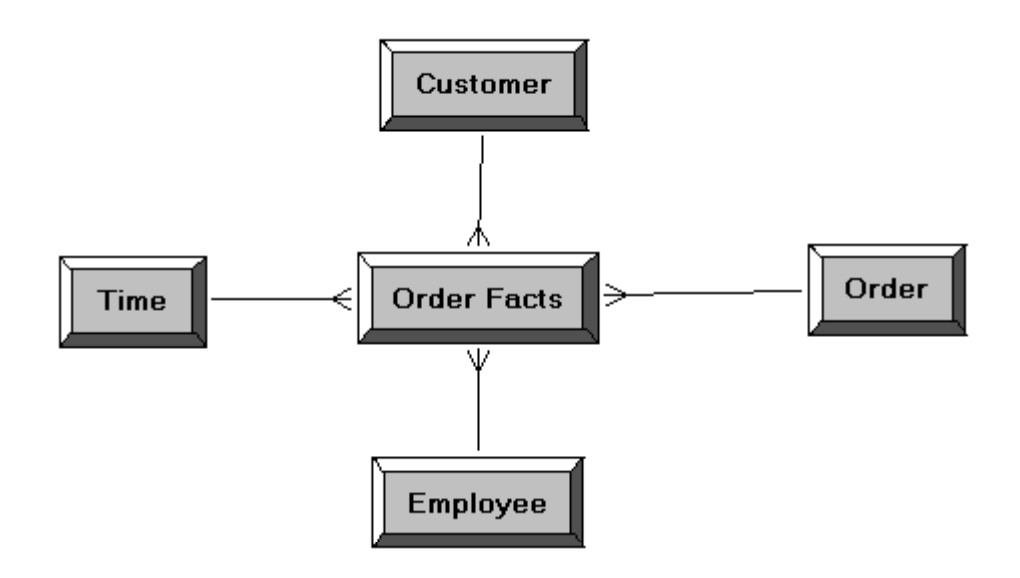

- • "Fact tables" hold measurements/metrics/facts
	- Counts, Cycle Times, \$ Amts, Qtys, Prices, Estimates, Forecasts
- $\bullet$  Link to several "Dimension tables", which contain descriptions
	- Geography, Customers, Products, Time, Employees, etc
- ••  $\;\;$   $\;$   $\;$   $The$  Book on Dimensional Modeling
	- The Data Warehouse Toolkit by Ralph Kimball

# Dimensional Modeling Overview

- $\bullet$  Dimensional Modeling is a topic beyond the scope of this session
	- **Hart Committee**  $-$  Discuss 5 general purpose techniques/tips
- Tips will work great for mainstream databases
	- **Hart Communication** - Oracle
	- **Hart Committee**  $-$  DB2
	- **Holland** and the contract - Sybase/SQL Server
- $\bullet$  Different recommendations for MPP databases
	- Teradata
	- **Line Communication** DW Appliances (e.g., Netezza)

### **Technique #1: De-normalize**

- Refers to dimensional objects, not facts •
- $\bullet$  Merge several tables into one flat table
	- Opposite of relational modeling
	- Do in an OBI Logical table anyway
- •Nightly ETL does the de-normalization
- • **Goal: Reduce Joins for a query**
	- Joins slow execution
- $\bullet$  Additional Benefit: Simple Model → Less OBI Mapping effort
- $\bullet$  Caution: Facts must remain normalized
	- Inaccuracies will arise

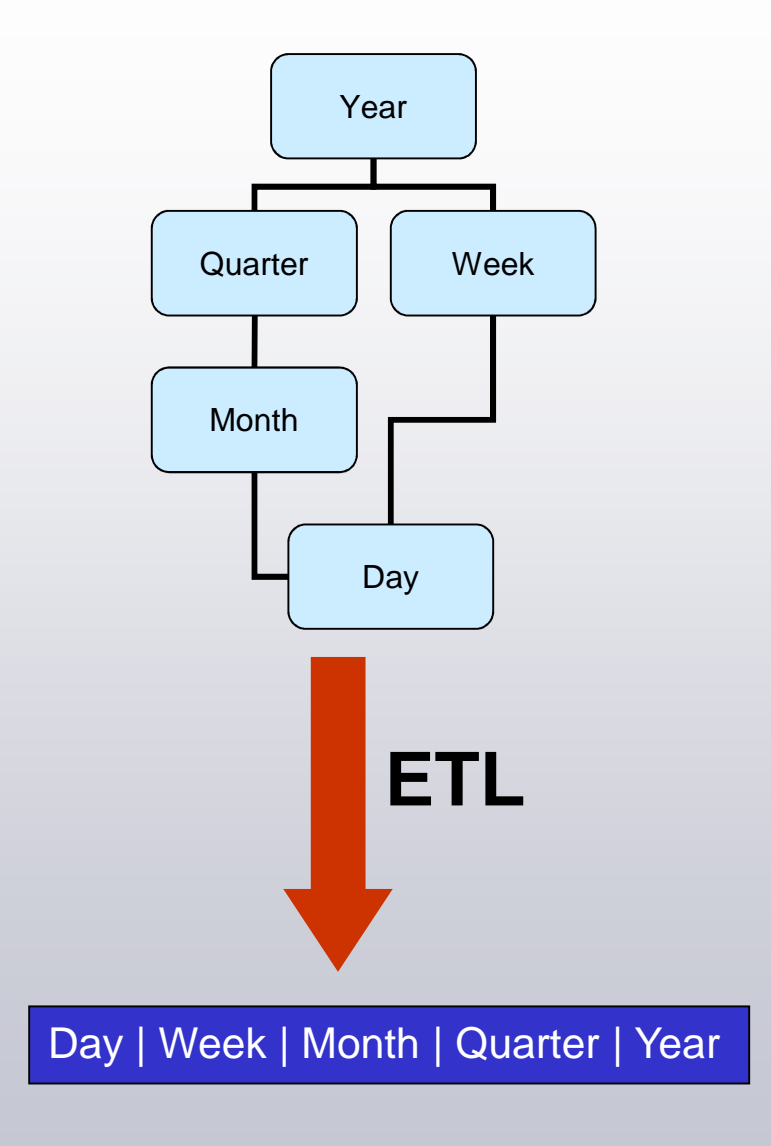

- $\bullet$ De-normalize dimensions to link to a fact
- A fact table links **directly** to its dimension tables
	- There are no intermediate tables (there are exceptions)
- $\bullet$ Use the ETL to directly link each load

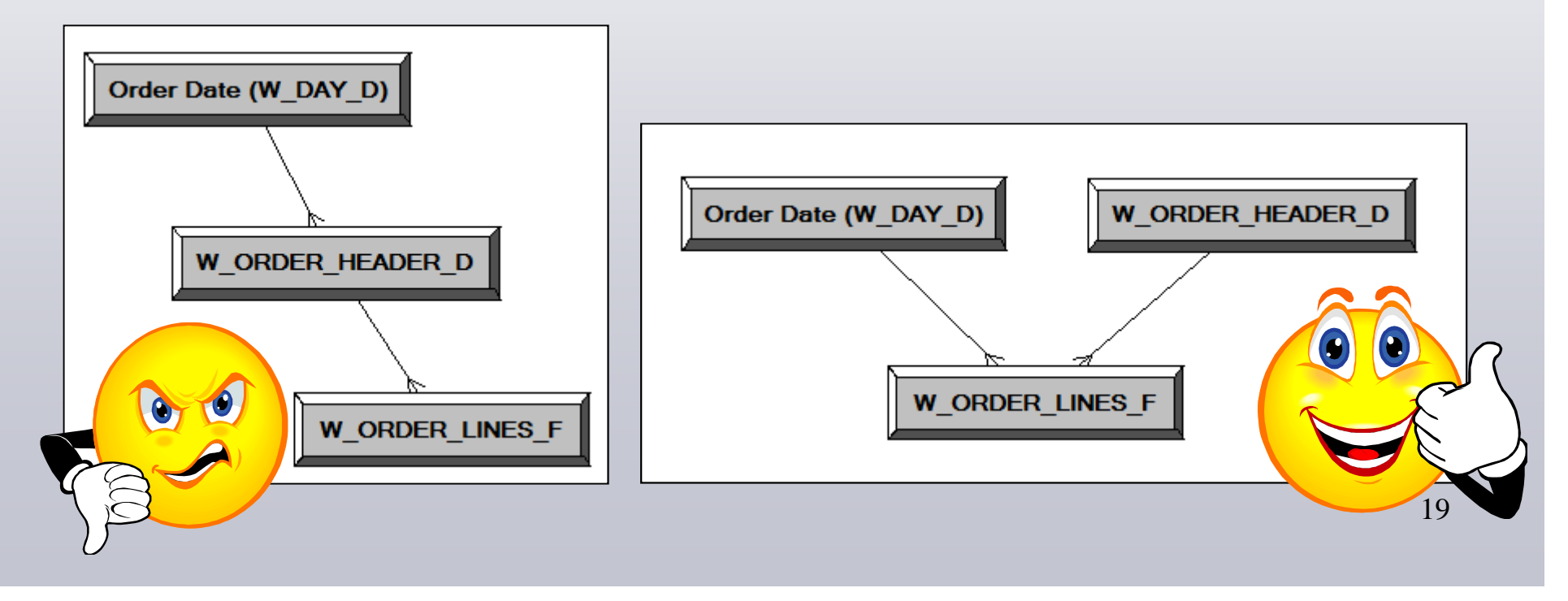

- The OBI Business Model (BM) defines your business view of your information
	- Datings 'what you want' out of your  $-$  Defines 'what you want' out of your system
- Design rule of thumb: Make the Physical Data Model resemble the Business Model
	- **Hart Committee** - The BM can map to a variety of physical models
	- –Clean & simple mapping is best

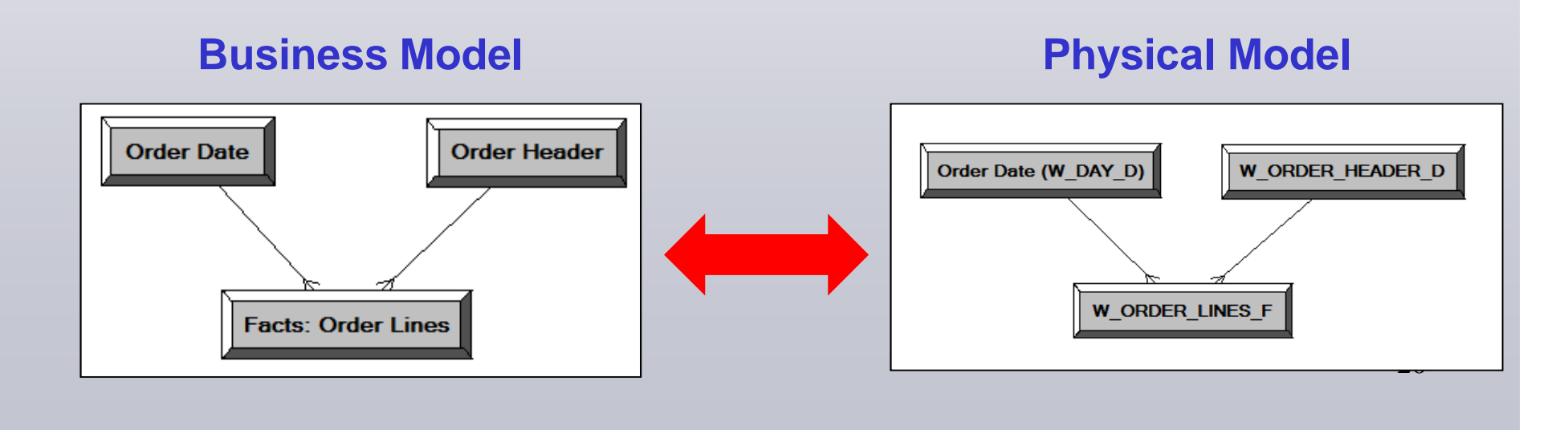

### **Technique #2: Put Logic in Data Model**

- • Move complex calculations to the ETL and store the results as a new field/table
	- Some calculations may require many steps and differing input data sets
- •• Do once & use often vs. do often
- •**Goal: Simple Query SQL**
- • One of main differences between DW & DM
	- DM tailors to a specific use (Top-Down) •
	- $\bullet$ DW is generic in nature (Bottom-Up)
- $\bullet$  Benefits:
	- Can use other database performance tricks
		- Can index the column
	- Simple SQL performs better

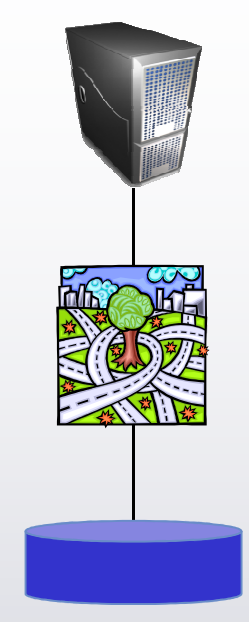

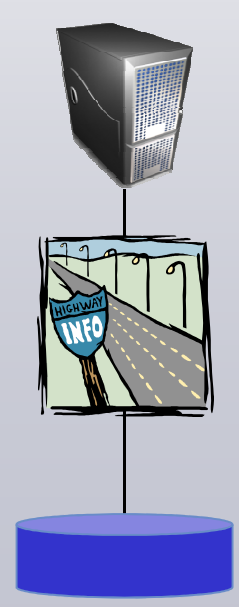

#### **Technique #3: Aggregate Tables**

- **•** Summarize detail records to useful levels •
- • Use ETL or Materialized Views to create 'higher' tables
	- Higher grain tables have fewer combinations & are smaller
- $\bullet$  Consider when at least 10:1 compression
	- –– Be careful with Day → Week aggregates **DAY\_ID**<br>DAY\_ID
- • Map into OBI to have it pick the right table
	- Remember to set the Content Tab
- • **Goal: Database processes fewer rows per query**
- • Caution: Consider the costs of each new aggregate table:

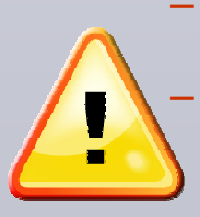

- ETL Batch window, storage, complex mapping, more code, more QA
- Will other, easier techniques suffice?

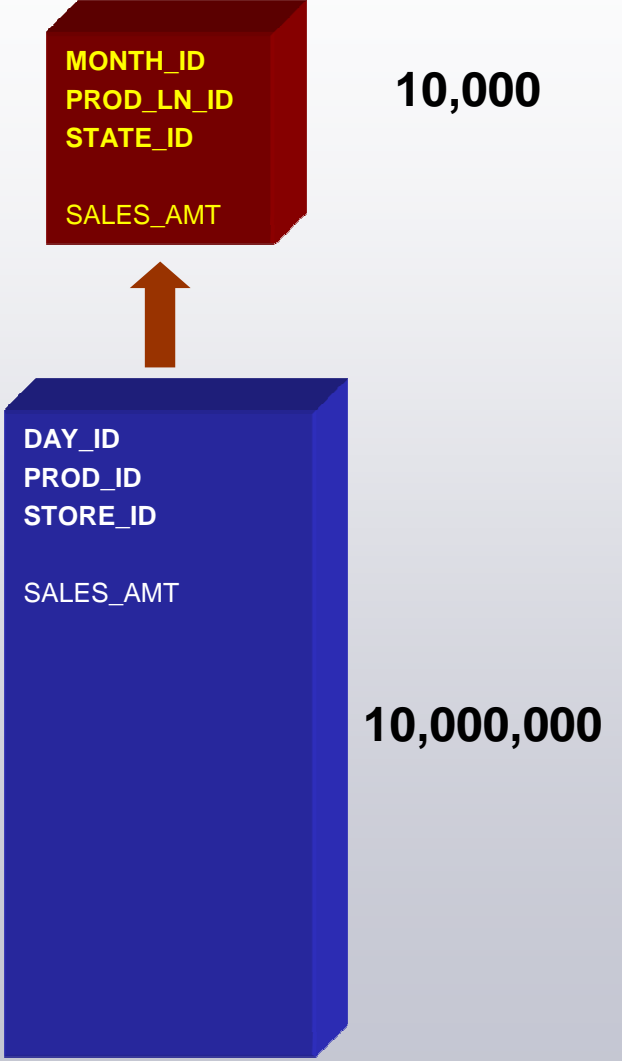

### **Technique #4: Views**

- $\bullet$  Views **do not help or hurt**  performance
- $\bullet$ • Opaque Views and Database Views are **identical** to the database
	- A view is a logic encapsulation device
- $\bullet$  Exception: Materialized views
	- Physical tables computed in the ETL process
- $\bullet$  Try to eliminate views in your system

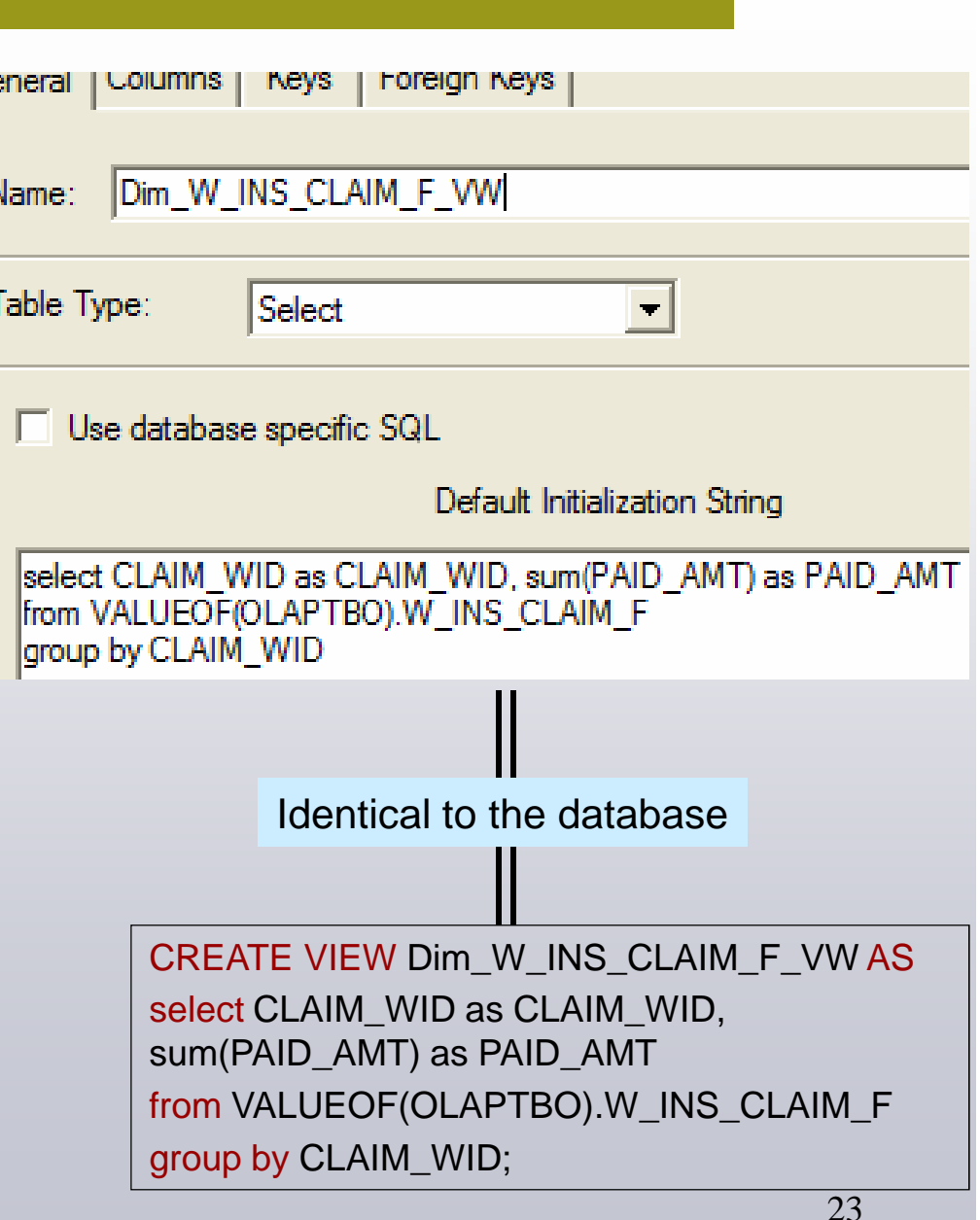

### **Technique #5: Creativity**

- Dimensional Modeling is 25% Science, •75% Art
- $\bullet$  Create solutions to problems as needed, keeping in mind the basic rules of Dimensional Modeling
	- Example: Mini Dimensions & Junk **Dimensions**
- • Keep in mind the following goals:
	- Want to use simple SQL queries
	- Reduce the amount of data the database has to read
	- Use the ETL engine to offload logic from user queries
- •Be sure to weigh costs  $\leftarrow$  of every design decision

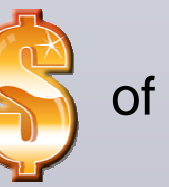

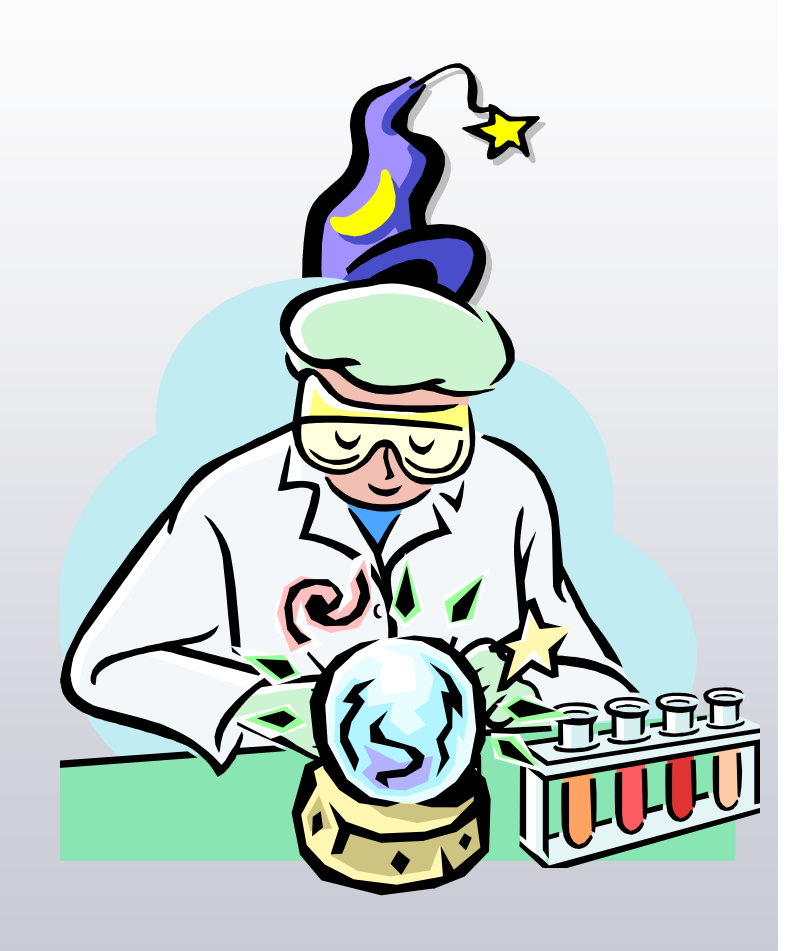

# Physical Database (for Oracle)

- $\bullet$ Sometimes there is simply a lot of data
- $\bullet$  Highlight 2 key Oracle database features
	- Partitioning
	- Star Transformations
- • Can be designed into the physical data model by the application team
- $\bullet$  Commonly used features for data warehousing
	- $-$  Have been in Oracle database for years
- $\bullet$ Are very efficient tools to improve many queries

### **Partitioning**

- Breaks up large tables into several •smaller pieces (partitions)
- • Database reads only a subset of the whole table
- • The database has metadata about each piece
	- Defines what range of data each partition contains
- • **Goal**: eliminate non-needed data reads
	- $-$  Ex: Monthly partitions on a fact table with 4 years of daily data
		- Many queries are interested only in recent data
		- Ex: 2 months of data read instead of all 48 months
- • Dramatic performance benefits are possible

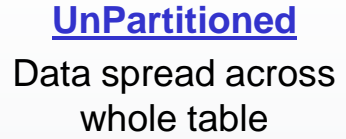

#### **Partitioned**

 Data contained in specific portions

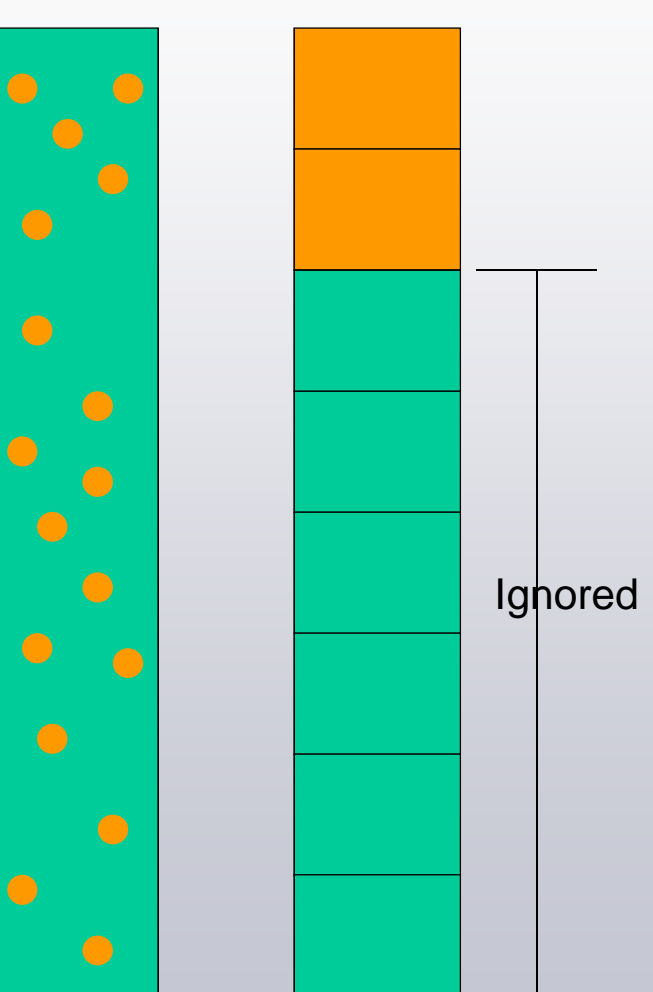

# **Star Transformations**

- Alternative execution plan for a Star •Schema
- $\bullet$  Uses additional information to recognize the Star pattern
- •Requires bitmap indexes and FK **Normal:** constraints
- •Optimizer rewrites the query
- $\bullet$  **Goal:** Use all of the dimensions to go after a smaller set of fact rows
- $\bullet$ Useful for highly selective queries

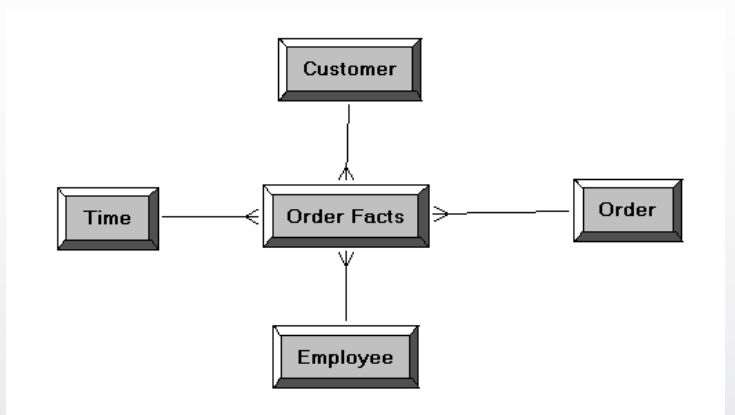

Use **only 1** dimension to filter the Fact table

e.g., Filter on Customer only

# **Star Transformation:**

Use **all** dimensions to filter the Fact tablee.g., Filter on Customer & Date & Employee

# **Other Tuning Items**

- Ensure Indexes are heavily used•
	- Review the Explain Plan and elimi  $-$  Review the Explain Plan and eliminate Full table scans
- Oracle Parallel Query may help
	- $-$  Best for large table or index scans
	- **Hart Communist Communist Communist**  $-$  Consider other techniques first
- Star Transformations don't always help
- • Narrow down large tables to reduce bytes $-$  Remove unused fields & metadata columns

# OBI Server

# **OBI Server Tuning**

- • A good dimensional model is worthless if questions to it are poorly constructed
- **OBI Repository Goal**: Configure it to generate **good SQL**

If it's not perfect, it's wrong

- •Get to know the NQQuery.log file!
- •**Design Key:** Know what the proper SQL should be beforehand
	- $-$  correct  $\#$  of queries heing a  $-$  correct # of queries being generated?
	- correct tables being used?
	- $-$  correct joins being used?
	- How does the design of a report change the SQL?

**OBI 9000 says**: "It can only be attributable to human error."

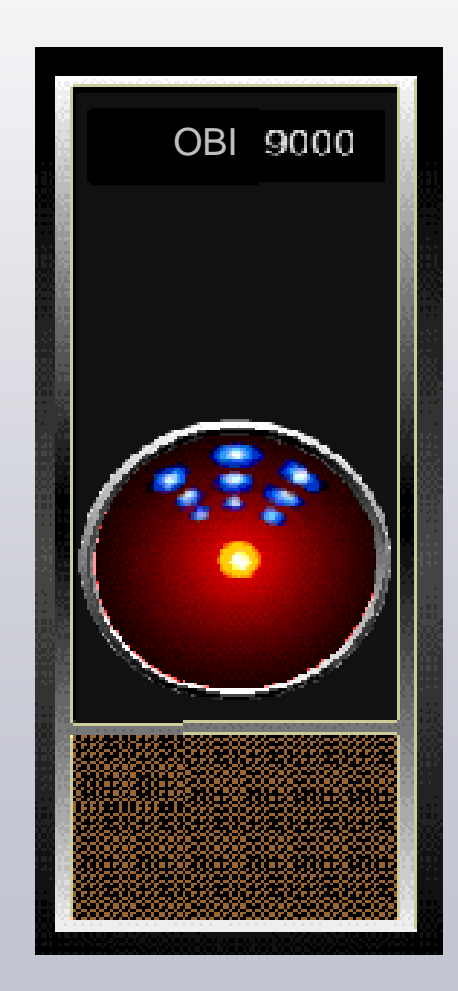

# Know Your SQL

- It all starts by knowing the correct SQL for each query & report
- $\bullet$  Brush up on your SQL!
	- Become knowledgeable of:
		- The WITH clause
		- What the ROW\_NUMBER() does to SQL
		- How Time Series SQL works
		- Aggregate window functions (e.g., MAVG())
		- Subtotals (PARTITION BY)
		- Set Math (Union)
	- $-$  Newer OBI versions generate more complex SQL
- When tuning:
	- Start simple (not totals/subtotals & single fact tables)
	- $-$  Then add report logic to see when a problem arises
	- Always start with the Table view
		- Confirm your base record set and underlying query

# Common Tuning: Wrong # of Queries

- • Know the # of queries expected
	- $-$  Some requests should generate 2 queries
	- $-$  If 3 are generated, then OBI has been set up incorrectly
- • OBI in some cases will generate one large query with 2 queries merged together

(Select A,Sum(B) from Fact B, Dim A)FULL OUTER JOIN(Select A, Sum(X) from Fact X, Dim A)

- Check the Perf\_Prefer\_Internal\_Stitch\_Join and ROWNUM\_SUPPORTED parameters to control
- $\bullet$ Subtotals and report totals may generate sub-queries

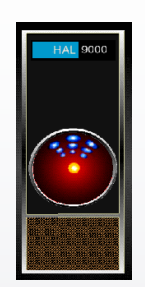

# Database Features Tab

- The default settings are not Plan on running performance always optimal!tests with different options
- Deselecting ROWNUM\_SUPPORTED
- 1 massive query  $\rightarrow$  many smaller queries •

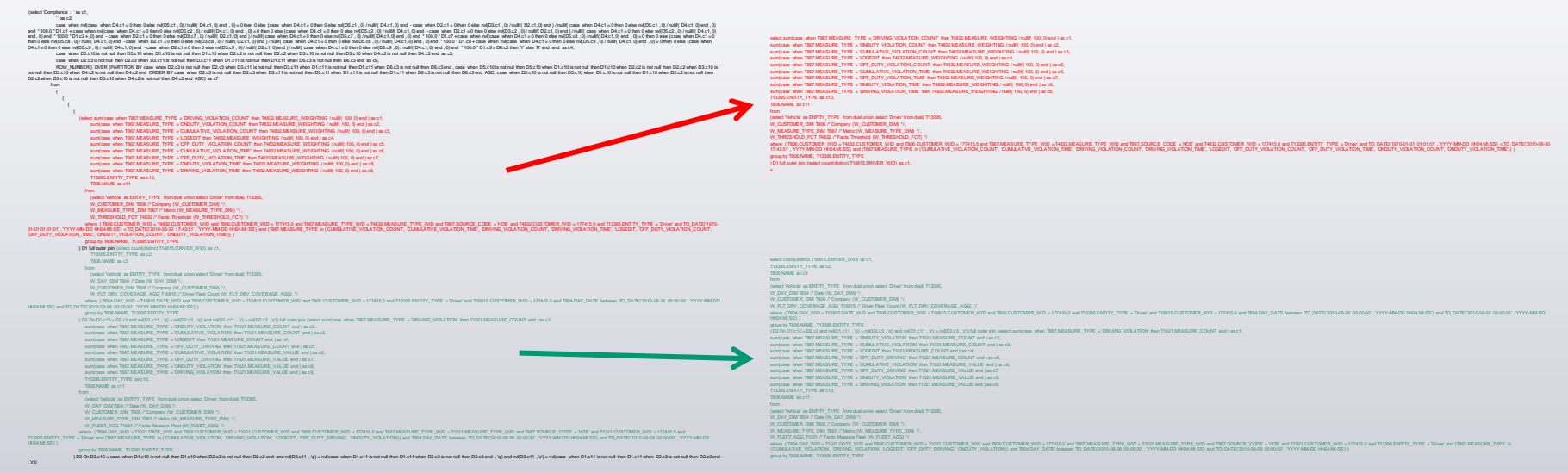

- •Database CPU had to parse and merge recordsets
- • Take advantage of OBI CPU power if database is overloaded
- •Recent test yielded 9x improvement at load!

# Common Tuning: Incorrect Nullability

- • A simple thing like the Nullable flag in the physical layer can have negative effects
- •Sample query requires 2 Fact tables
- $\bullet$  If REGION\_NAME is set to allow NULLS:
	- Join between the two is inefficient
	- **On nvl(D1.c2 , 'q') = nvl(D2.c2 , 'q') and nvl(D1.c2 , 'z') = nvl(D2.c2 , 'z')**
- •If REGION NAME is set to NOT NULL **On D1.c2 = D2.c2**
- • Make sure the physical database is set correctly **before** import of tables

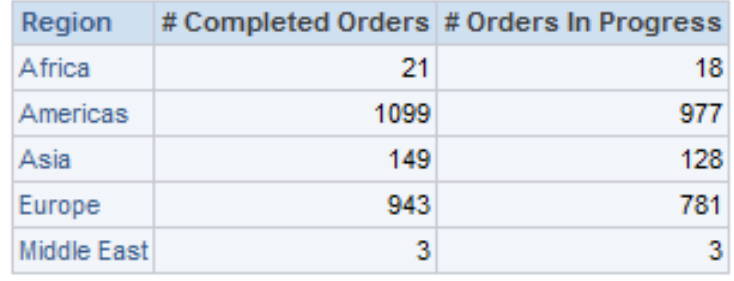

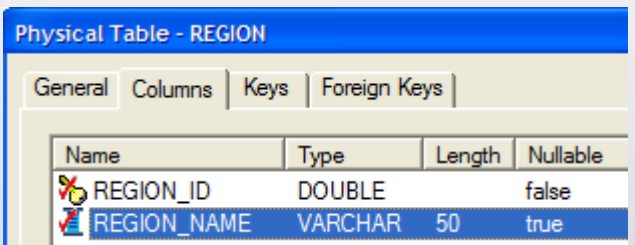

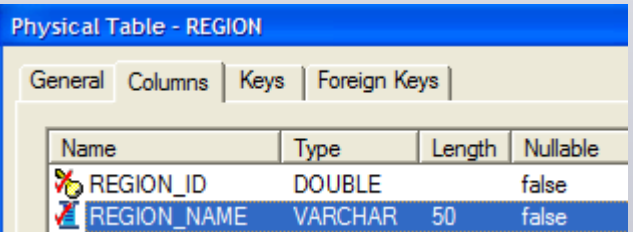

# Common Tuning: Extra Tables

- • If an additional table is added to a query that is not needed, performance will suffer
	- Worse: Result could be wrong!
- **COMPANY DETAILS COMPANY**
- • This example has a 1:1 extension table with Company using a complex join
	- $-$  There are no 1:1 joins in the Physical Layer
- • A query of COMPANY and ORDERS table will also include COMPANY\_DETAILS
- •• This happens when there is a **complex** join between 2 tables in a Logical Table Source

select T188.COMPANY\_NAME as c1, count(T174.ORDER\_ID) as c2,T188.COMPANY ID as c3 from COMPANY T188,**COMPANY\_DETAILS T1960**,ORDERS T174

where ( ….

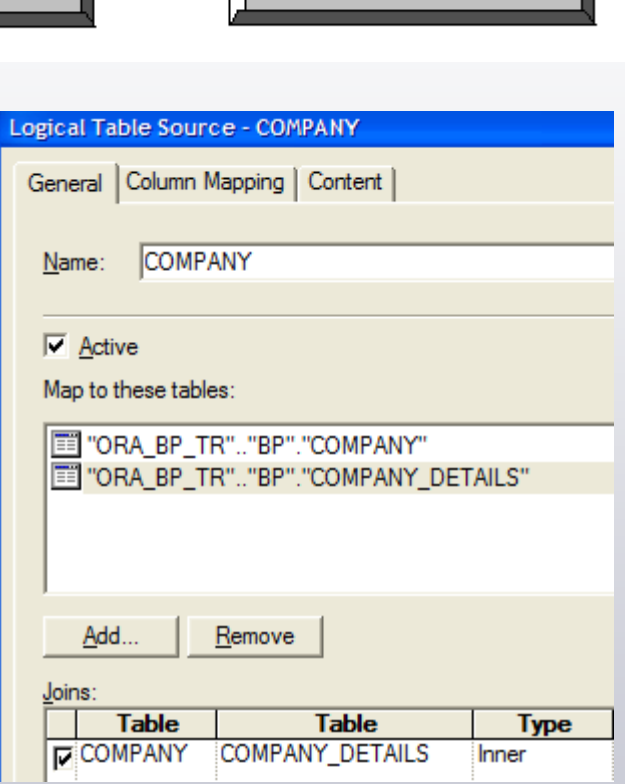

# Common Tuning: Extra Tables

- To resolve, change the join to be a FK join
	- $-$  Keep the main table on the *many* side of the 1:M
- $\bullet$ OBI will not include a 'higher' grain table unless needed
- $\bullet$  Trick OBI to use the optional table only when needed and not all of the time

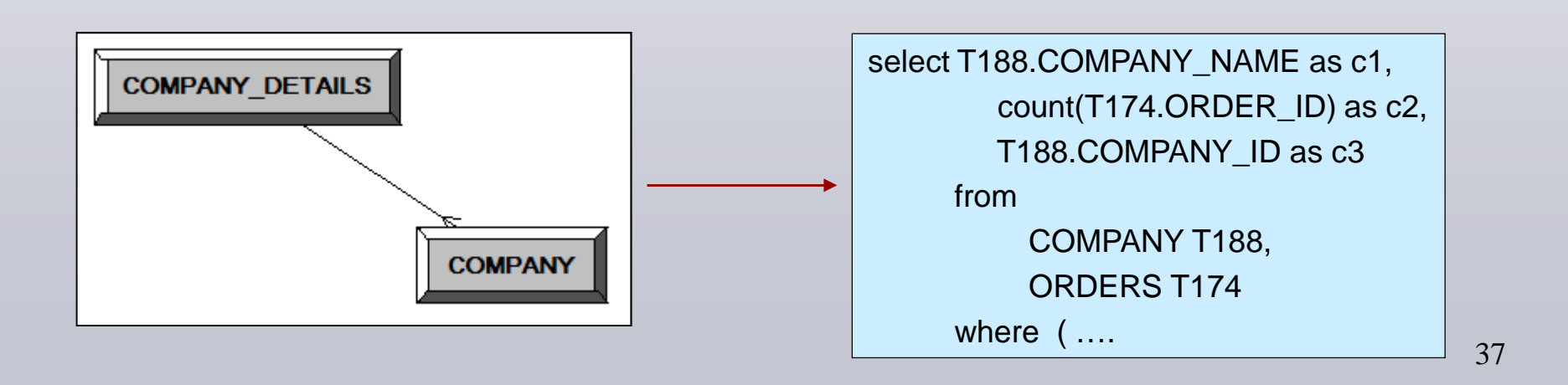

# Common Tuning: No Group Bys

- • One of the biggest performance problems is missing Group Bys
- $\bullet$  Detailed data is returned to the OBI Server which does the Group By
	- Hensik Usually returns a much larger dataset than ideal
	- $-$  Can be as bad as Gigabytes vs. 1 Kbyte
- • Variety of reasons this can occur
	- Using a function not supported by the database
		- E.g., Count(Distinct) does not exist in MS Access
		- All detailed records are returned to OBI Server for aggregation
	- $-$  Heing a function not enabled in the Database Eeatures tab - Using a function not enabled in the Database Features tab
	- Configuration error, usually with the Content tab
- •Start with the Features tab to see if support is enabled

# Database Features Tab

- • The Features tab controls what SQL is generated
- $\bullet$  It is uncommon to alter the defaults
- • Here, the RANK() function is not supported
	- Any Rank Metrics will require all detail records to be sent to the OBI Server
	- OBI server then does the Rank()
- $\bullet$  A simple check box may have benefits of orders of magnitude
- • These are global settings –Regression test!

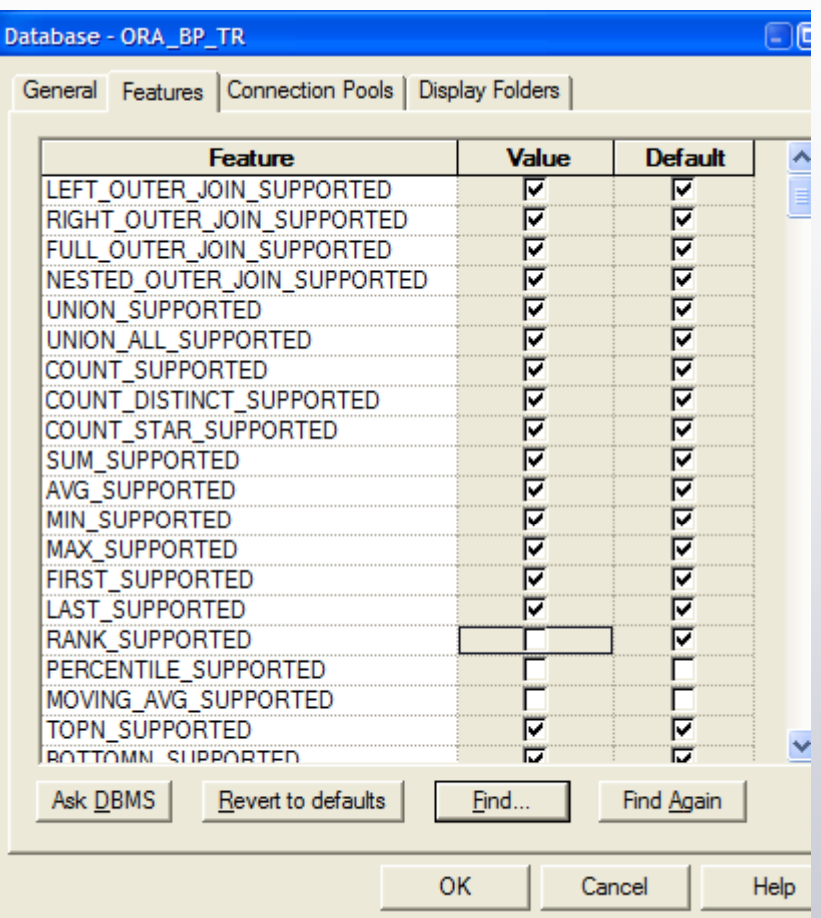

**Know the proper<br>SQL beforehand!** 

# Common Tuning: Fact-to-Fact Joins

- Fact to Fact joins are a no-no
	- **Hart Committee**  Joining 2 very large tables together
- $\bullet$  Instead, use conformed dimensions
	- Two queries will be issued instead
	- Each query will have a small result set
	- **Line Communication** - The small result sets are then joined

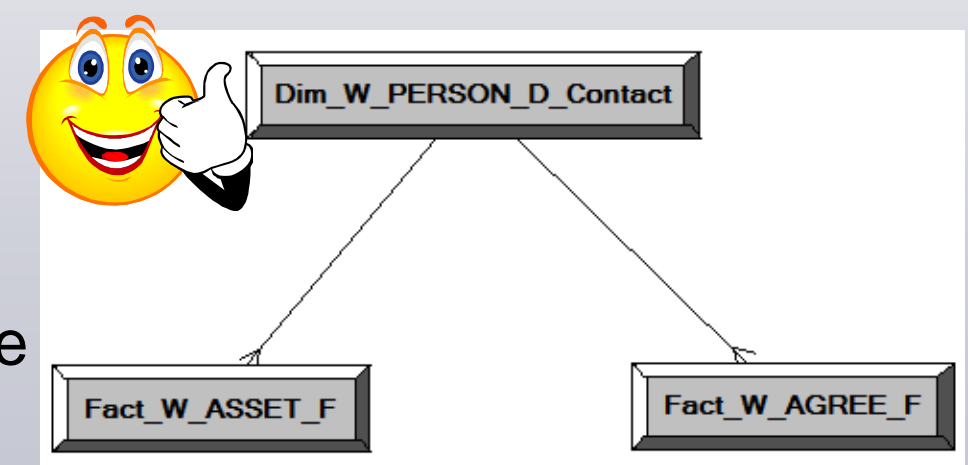

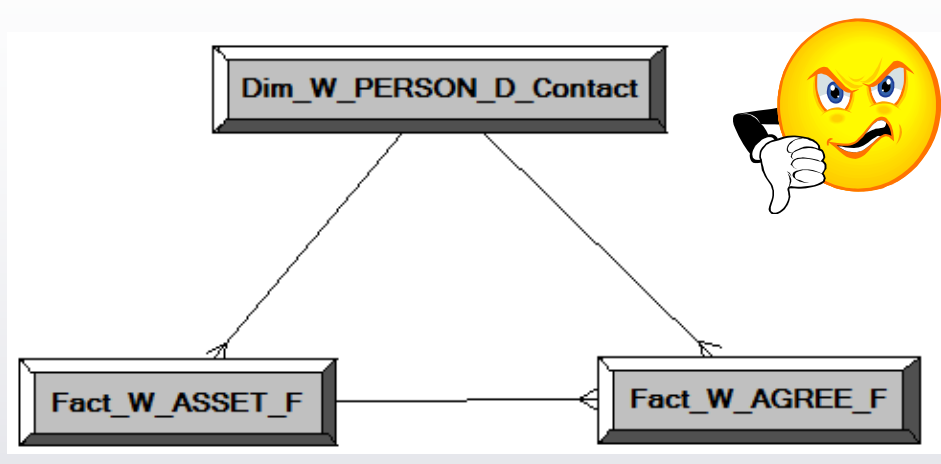

# Connection Pools

- $\bullet$  Most of the default settings are rarely changed
- Make sure to use **native**Call Interface and not ODBC!
- ◆ Set to support 10-20% of concurrent users X # logical queries per page
- Connection Pooling should be enabled

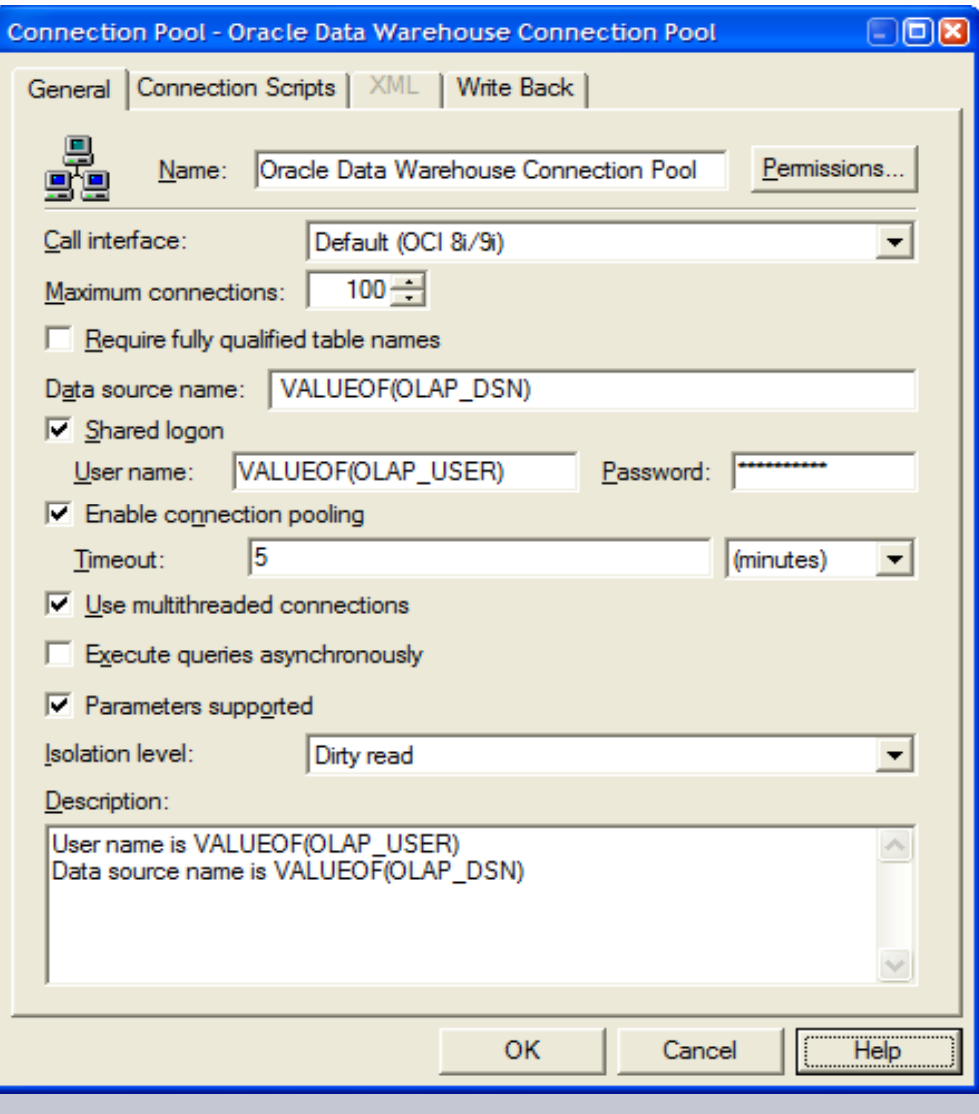

# **Caching**

- •OBI has a sophisticated caching engine
- $\bullet$  It caches the results of SQL queries
	- Siebel Analytics caches the whole Logical query or not at all
	- OBI 10.x caches portions of a multi-part logical query
- $\bullet$  Caches can be reused across queries
	- Across users depending on security
	-
- -
	- -
- Currently cannot share cache across clustered servers (except iBots)<br>
Cache repopulation<br>
Manual table by table cache durations<br>
Using an Event Polling Table is a flexible approach<br>
Integration with ETL via a tab
	- $-$  First users in the morning will cache hit and experience good performance

# Caching – Poor Man's Performance

- Caching can help provide excellent performance in many scenarios
- $\bullet$ It is not a replacement for any of the topics covered
	- **Hart Committee** Caching Ad -hoc is impossible
	- **Holland** and the state Caching real-time systems is impossible
	- **Hart Communist Communist Communist** Caching when using tight security becomes very difficult
	- –- Caching highly interactive dashboards becomes difficult to impossible
- $\bullet$ Cherry on top of a great sundae

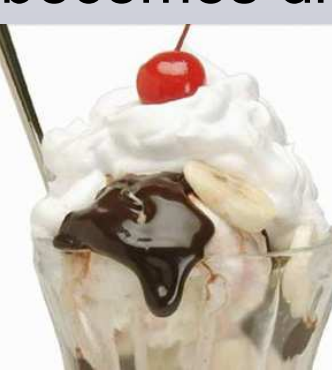

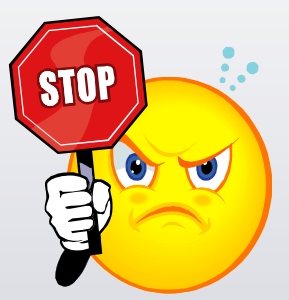

# Follow OBI RPD Best Practices

If you :

- $-$  Follow good Dimensional Modeling design
- $-$  Follow OBI configuration best practices
- $-$  Set up database performance features properly

You will generally have a sound, good performing model

- • Keep in mind these best practices
	- Always fill out the content tab
		- The Content tab controls which table OBI uses and how it writes much of its SQL
	- $-$  Verify your Physical Layer Null Flags
	- Use conformed dimensions
	- Replace large or complex Views with tables
	- –Make your Physical Model look like your Business Model
	- Design your Dimensional Models based on your report s
		- Keep ad-hoc flexibility in mind

# User Interface

From a UI design and build perspective, a dashboard page's performance depends on:

- 1. The quantity and amount of data loaded into the prompts
	- • Try to limit the number of rows returned
		- •Use Multi-selects & constraining
	- Be mindful of users with slow network connections•
	- •Constraining across dimensions will be relatively slow
- 2. Use fewer reports but more views
	- Each report dragged to a page makes a new request •→ New Logical SQL & new Physical SQL<br>Jse Compound Laveuts as much as p
	- • Use Compound Layouts as much as possible instead of multiple report objects
		- Combines multiple views into one request•

3. The number of reports & report views on a page

- More reports are more UI objects to manage and draw•
	- •Not to mention more queries!
- •This sample page will generate 32 Logical queries!

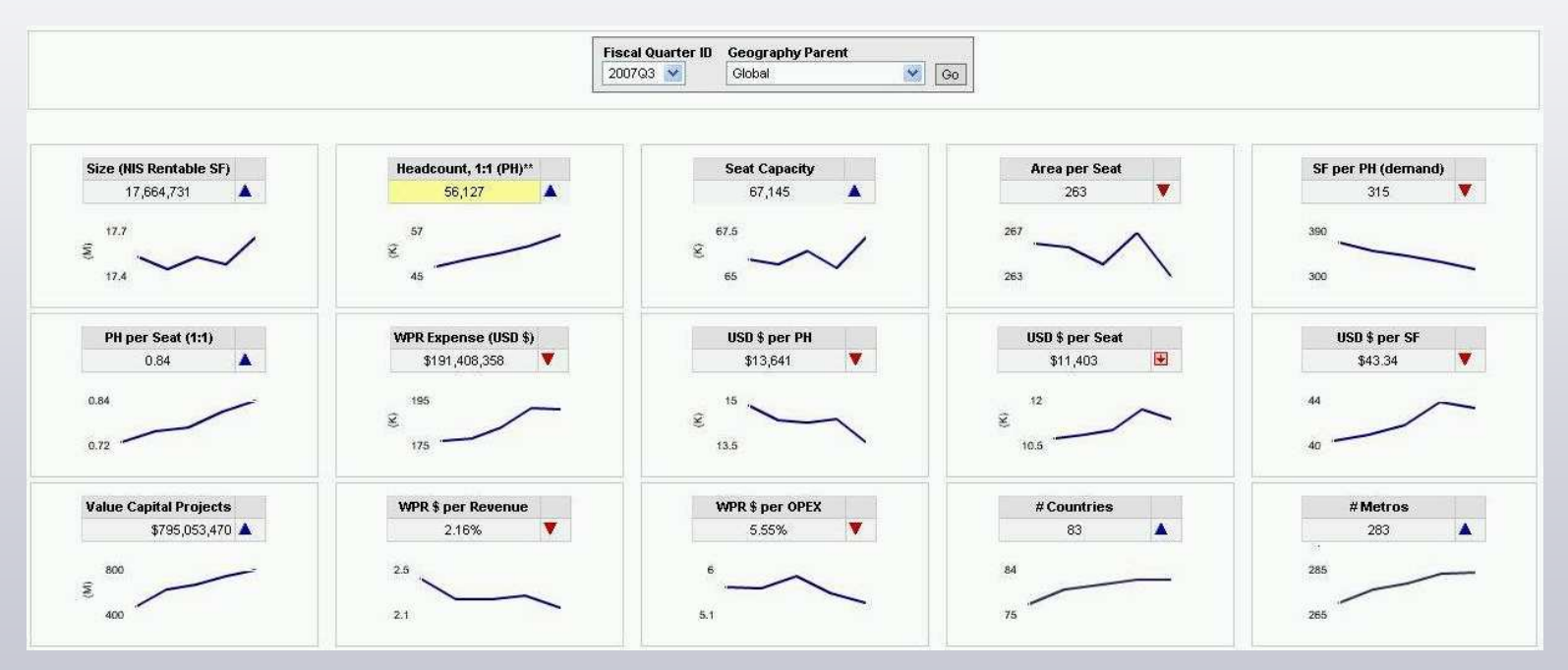

**Secret:** Hidden Sections / Conditional Sections are always executed!

4. Sync up report criteria columns with view grain

- Remove extra columns from the criteria tab
- **Lower dimensionality increases the record set**<br>Weekly Office Trend

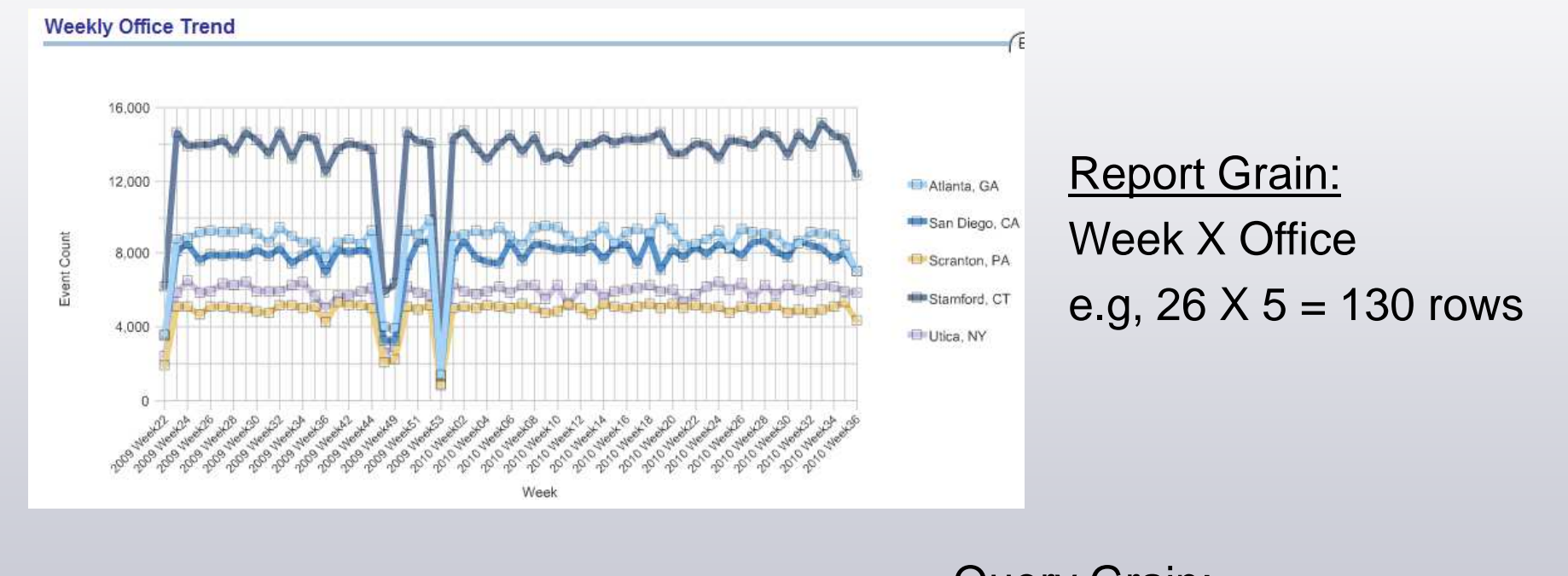

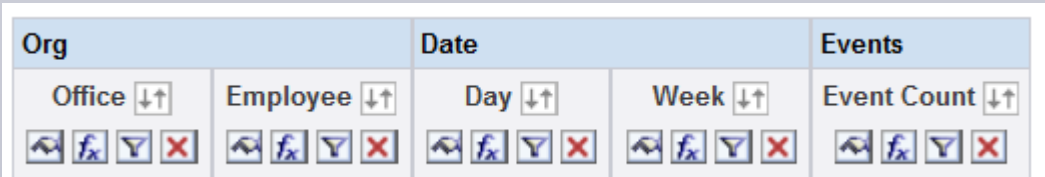

**Query Grain:** Day X Employeee.g.,  $182 \times 400 = 72,800$  rows!

- 5. Reduce the quantity of data each report shows
	- Use paging controls or place large data dumps on separate •pages
	- Pivot Tables do not have the ability to limit the # of rows •displayed at once
	- Pre-filter before user prompt selection •
		- •Use default values in the report
- 6. Seek out and destroy UNION queries
	- Use the other techniques to eliminate them
	- UNIONs have other report & UI limitations anyway
	- Worst case, use UNION ALL instead databases prefer
- 7. Avoid fully flexible date ranges
	- $-$  Fix time selections (e.g., 'last 2 weeks')
	- Allows aggregates to be built

# **Summary**

- OBI is a SQL generation engine
- The database does the heavy lifting

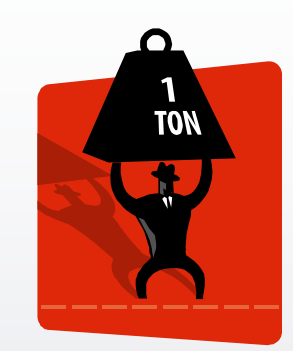

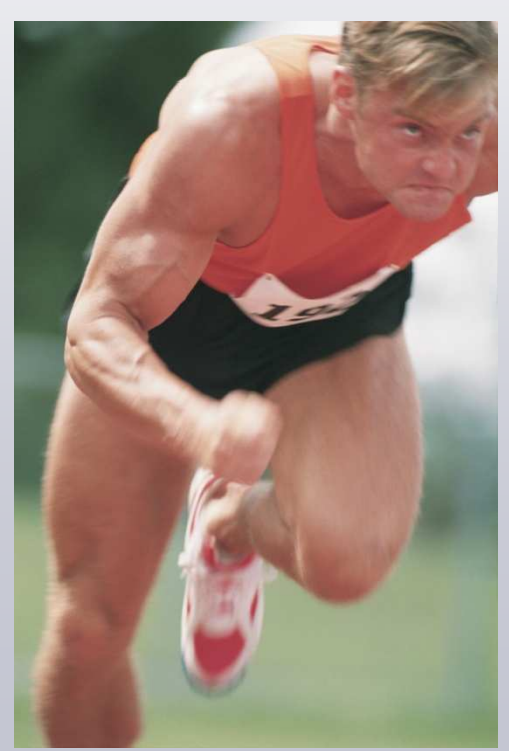

• Make it easy on the poor database!

- Put everything it needs together in one place
- Organize data in an easy to access way
- Tune the database to be fast
- Ask good questions to it via good **SQL**

# **CONTACT INFORMATION**

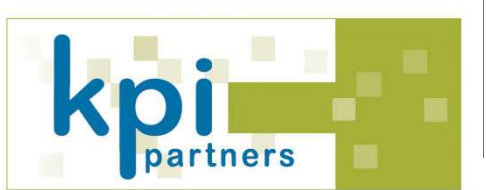

# KPI Partners Sales Team

**Kusal Swarnakar**Managing Partneremail: kusal.swarnakar@kpipartners.com phone: (925) 984-1371

**Jimmy Dahlan** Director – US West email: jimmy.dahlan@kpipartners.comphone: (408) 981-4284

**Mark Joslin** Director – South East email: mark.joslin@kpipartners.comphone: (336) 882-8185

# Visit Booth # 2235

**Norman Dy** Director – US West email:norman.dy@kpipartners.comphone: (619) 245-5090

**Jaime Seagraves** Director – US North East email: jaime.seagraves@kpipartners.com phone: (630) 854-0450

**Keith Weisz** Director – US Central email: keith.weisz@kpipartners.com phone: (816) 304-1005

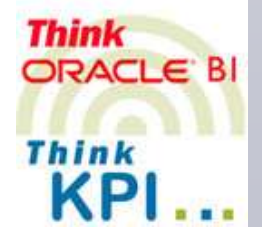

**WWW.KPIPARTNERS.COM**

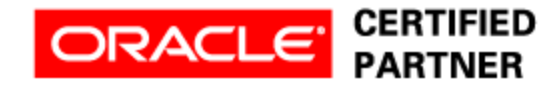